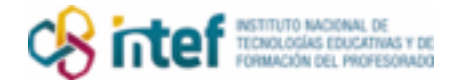

## COMO CREAR TU PROPIO CALIGRAMA

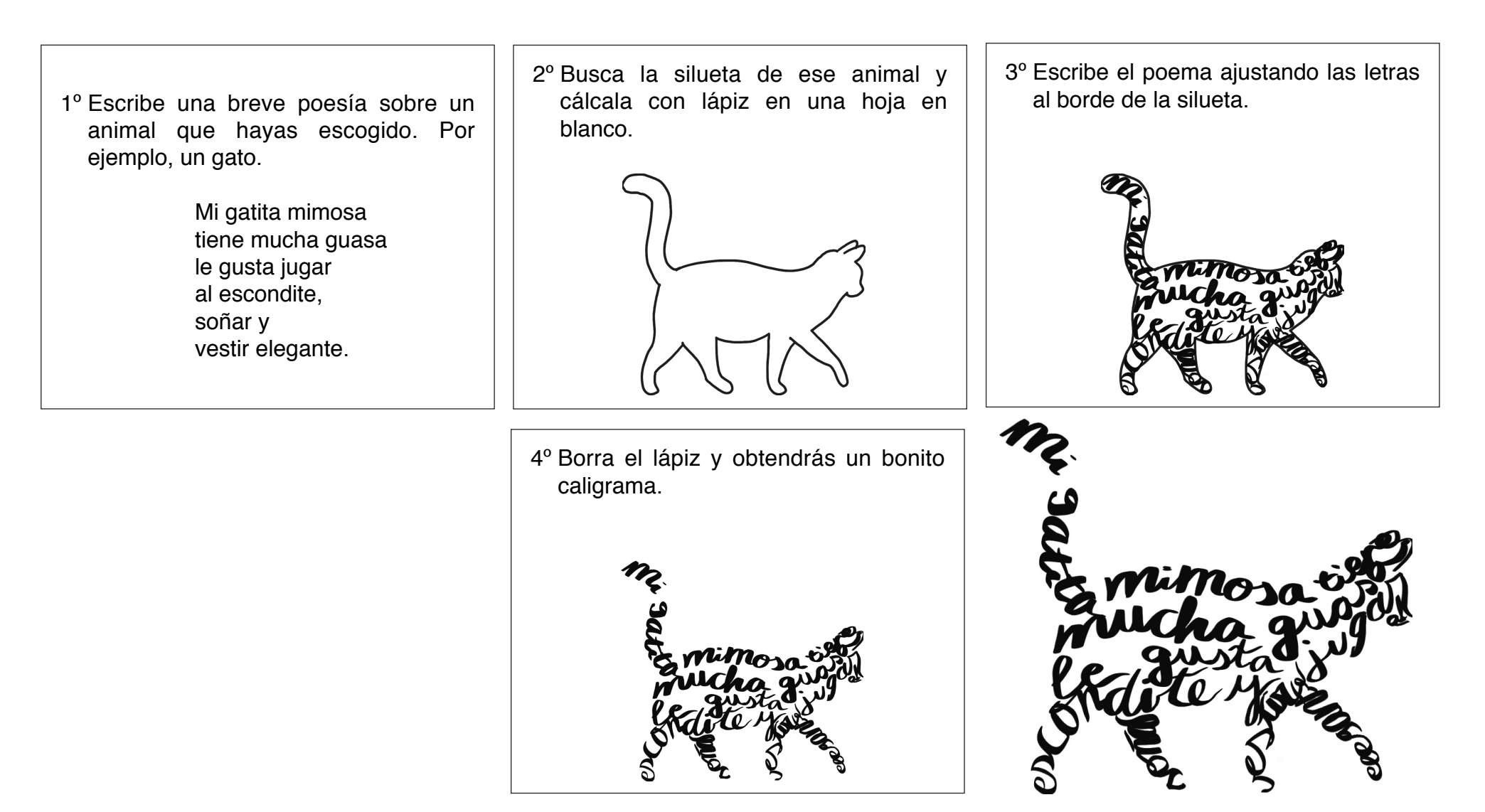

Crea tu propio caligrama de Área de Recursos Educativos Digitales (INTEF) se encuentra bajo una Licencia Creative Commons Atribución-CompartirIgual 4.0 España.

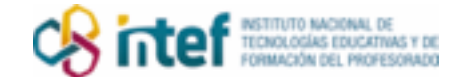

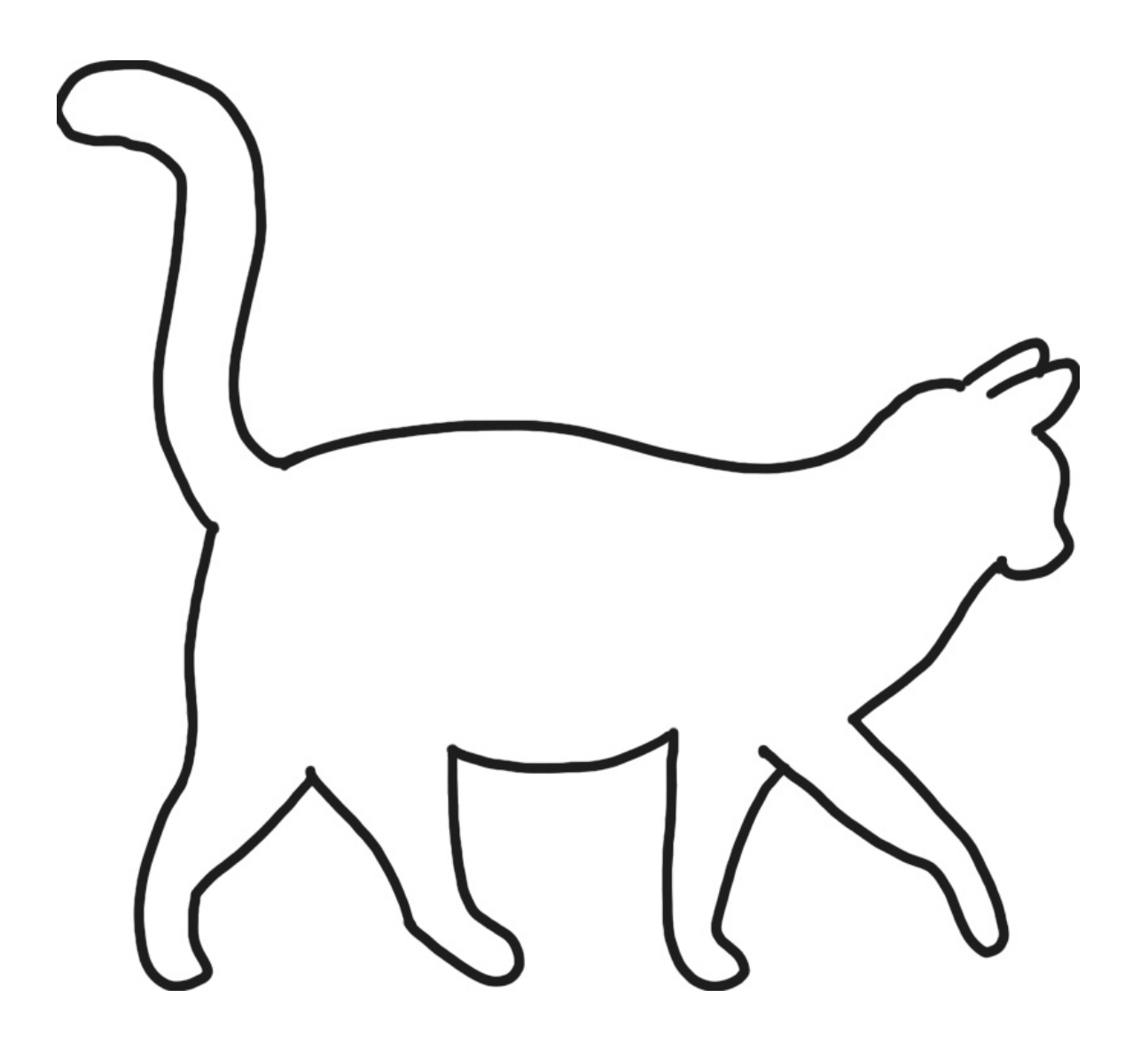